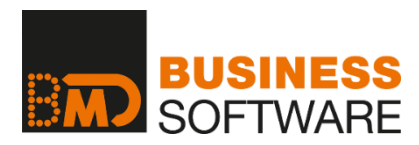

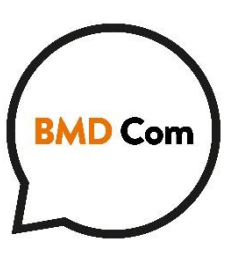

# **BMD Com – Die Kommunikationsplattform**

Die webbasierende Kommunikationsplattform BMD Com ist der ideale Weg für die Kommunikation zwischen dem Steuerberater und seinen Klienten.

Über die BMD Com kann der Klient rund um die Uhr komfortabel über sein Tablet oder Smartphone Informationen, die von der Kanzlei freigestellt (berechtigt) wurden, abfragen oder Informationen austauschen. Das geht von Auswertungen über alle Bereiche, von Dokumenten bis hin zu BWA-Analysen, die er bis zum Ursprungsbeleg öffnen kann. Der Kunde kann aber auch seine gescannten Belege zur papierlosen Verbuchung hochladen. Wenn der Kunde die Buchhaltung selbst macht, kann er über die Plattform die gesamte Buchhaltung zum Bilanzieren hochladen oder der Steuerberater kann diese wieder rückübertragen.

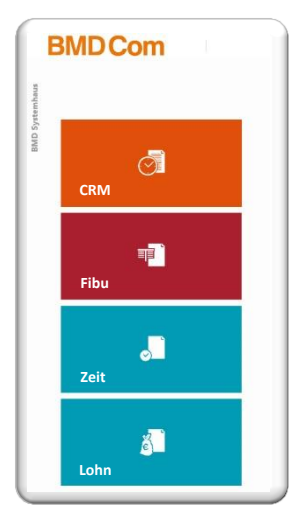

# **Die BMD App für den Einstieg in die Web-Plattform**

Der Einstieg in die Kommunikationsplattform erfolgt einfach über eine in den Smartphone Stores verfügbare BMD Com App. Die Zugangsdaten werden einmal gemeinsam mit der Kanzlei eingestellt. Danach stehen die Informationen für den Mandanten offen. Die Daten sind responsiv und somit auch am Smartphone gut

lesbar dargestellt. Durch Wischen nach oben, unten oder seitlich können Sie jederzeit alle verfügbaren Daten ansehen.

# **CRM-Funktionen**

Hinter den CRM-Funktionen stehen wichtige Informationen für den Klienten und den Datenaustausch:

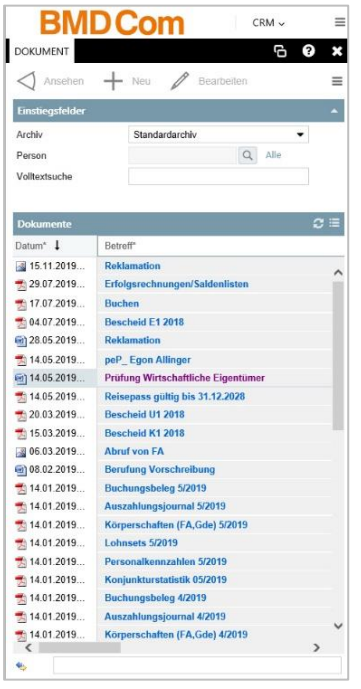

- Alle **Dokumente**, die bei der Archivierung ein Freigabekennzeichen erhalten haben (wie Verträge, Bescheide, Auswertungen usw.), können angesehen werden. Die vom Kunden angesehenen Dokumente werden markiert. Die angezeigten Dokumente können gefiltert, z. B. nach Kategorien, dargestellt werden.
- **Betreuer** der Kunde kennt seine Betreuer samt Durchwahl und E-Mail Adresse – weiß, welche Leistungen vereinbart wurden und kann direkt mit Ihnen in Kontakt treten.
- Termine vereinbarte und freigegebene Termine (mit Kennzeichen) können in der BMD NTCS Terminverwaltung abgerufen werden.
- **Formulare** Mustervorlagen können jederzeit heruntergeladen und ausgedruckt werden.
- **Kunden**  das perfekte CRM schnelle und direkte Kommunikation mit dem ausgewählten Kunden – einfaches Anrufen, Versenden von Mails, Navigieren. Kontoblatt und offene Posten ansehen inklusive Belegbild, Dokumente zum Kunden archivieren und Stammdatenbearbeitung
- **Klienteninfos**  der Mandant erhält sie chronologisch sortiert, dahinterliegende Dokumente öffnet er durch einfachen Touch.

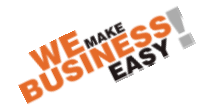

# **Die Databox für Mandanten**

#### **Einfacher Belegtransport in die Kanzlei**

In der beim Steuerberater liegenden Databox für den Kunden können Daten ausgetauscht werden (z. B. die im Betrieb geführte Buchhaltung wird für die Bilanzierung zum Steuerberater übertragen, oder nach der Bilanzierung wieder zum Kunden rückübertragen).

## **Belege für die Verbuchung übertragen**

Mit der Funktion Databox können auch lokal gescannte Belege für die Verbuchung beim Steuerberater übertragen werden. Die Belege gelangen automatisch in das Fach für die papierlose Belegverarbeitung und stehen damit ohne Zwischenschritt für die Weiterbearbeitung in der Kanzlei zur Verfügung.

#### **Belege mit dem Smartphone fotografieren**

Der fotografierte Beleg wird sofort in die Steuerberatungskanzlei in das dem Kunden zugeordnete Verbuchungsfach übertragen.

## **FIBU-Funktionen**

Wesentliche FIBU-Auswertungen und Analysen stehen auch über die Web-Plattform zur Verfügung. Zusätzlich können auch noch einfache Buchungsfälle vorerfasst oder Rechnungen bezahlt werden.

 **BWA-Analyse:** für die exakte Analyse eines Betriebes - von der kumulierten Darstellung bis zur einzelnen Belegzeile. Wurden Belege archiviert, kann auch das Dokument über die Web-Plattform angezeigt werden.

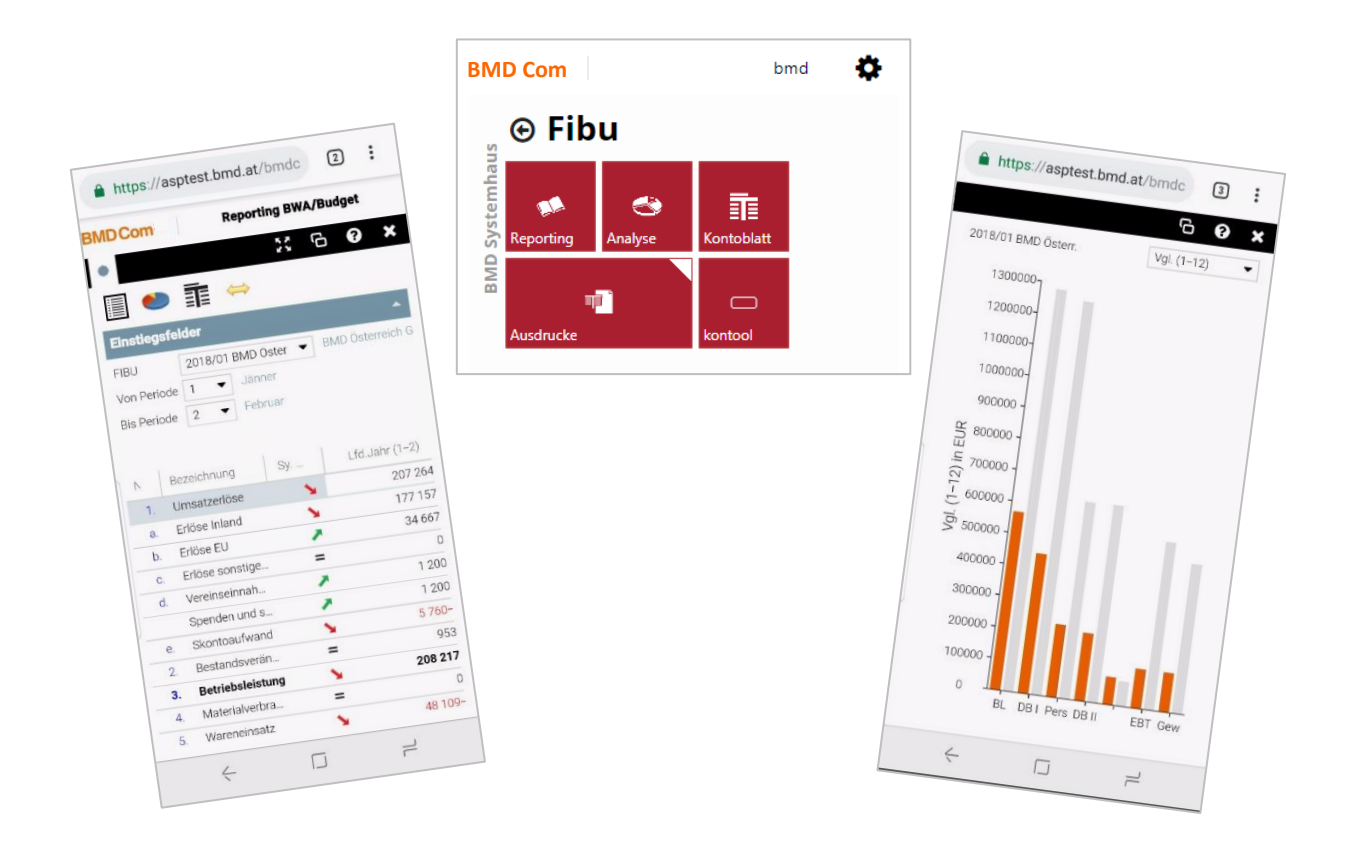

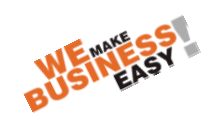

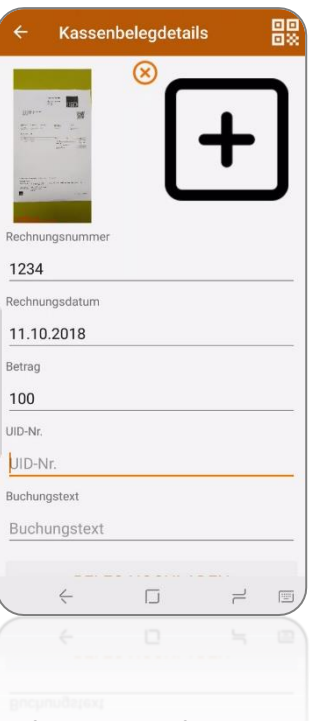

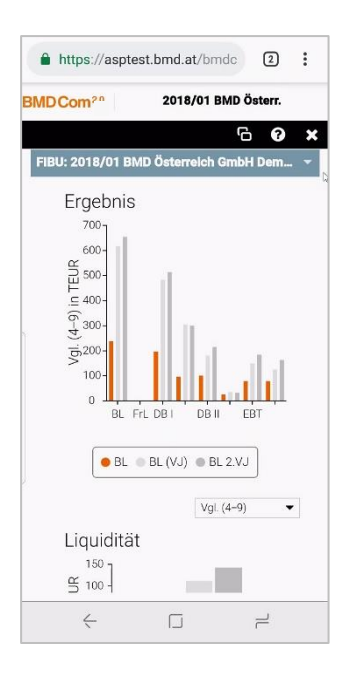

- **Liquiditätsübersicht:** Neu für Klienten die Liquidität auf einen Blick auch über Smartphone! Mit der BMD Com erhält der Klient Auskunft über seine Ertragsentwicklung und über seine Liquidität.
- **Kontoblatt**: Es können alle Kontoarten abgefragt werden. Wurde bei den Belegpositionen das zugehörige Dokument archiviert, kann dieses über das Smartphone abgerufen werden.
- **OP-Liste:** Sie kann nicht nur angesehen werden, es können auch interaktiv Mahnoder Zahlungssperren gesetzt werden. Die Kanzlei kann einen Mahnlauf oder Überweisungen vornehmen.

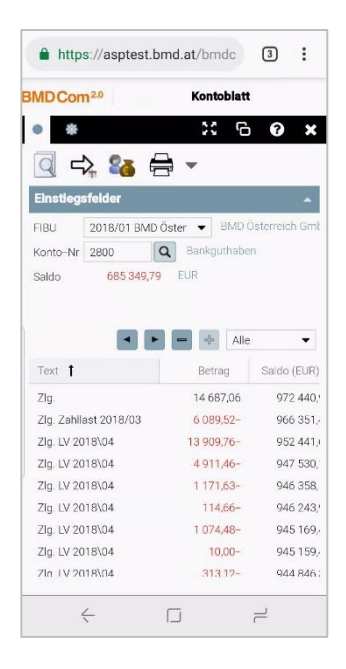

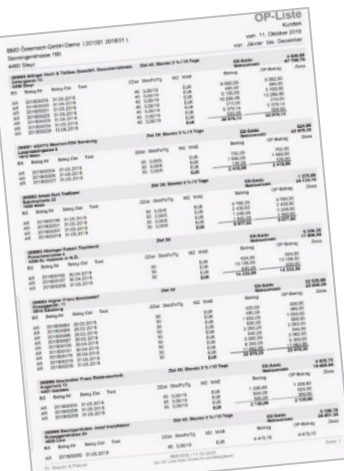

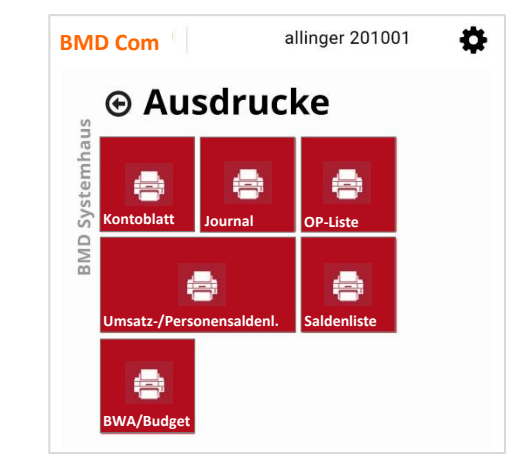

 **BAKAWA:** Mit dieser webbasierenden Erfassungsmöglichkeit für Bank-, Kassa- und Wareneingangsbuch haben Sie einen wesentlichen Vorteil:

Die Kassabucherfassung kann von überall aus mit einem PC oder Tablet gemacht werden. Bei der Positionserfassung kann über BMD Scan Modul auch der Originalbeleg mit übertragen werden. Die vorerfassten Daten können in der Kanzlei noch korrigiert und automatisch verbucht werden. Angehängte Belege werden vollautomatisch im Archiv des Mandanten bei der jeweiligen Kontenposition abgelegt. Originalbelege können aus dem Archiv, von der Kontoposition oder von der Kostenstelle aus abgerufen werden.

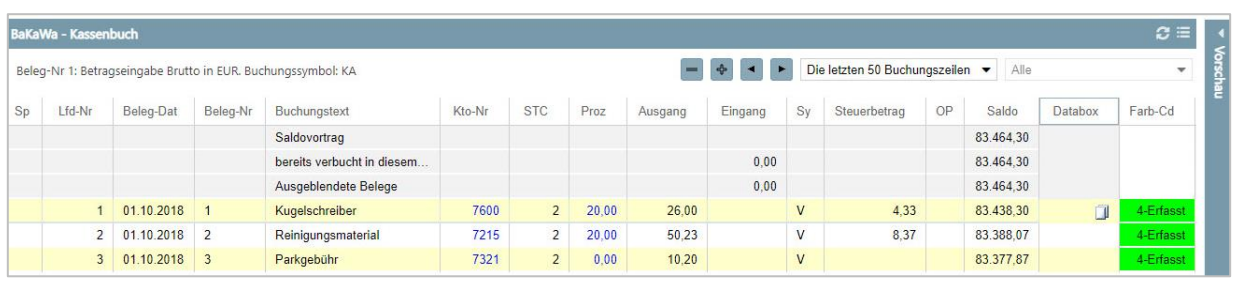

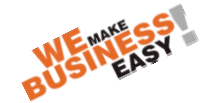

# **Zeit-Funktionen**

Viele Zeit-Funktionen können über die BMD Com gesteuert werden, wie z. B. das Durchführen von Zeitbuchungen. Die so erfassten Zeiten können über eine Bewertung automatisch in der BMD Lohnverrechnung weiterbearbeitet werden. Je nach Berechtigung können auch eine Anund Abwesenheitsliste, oder auch Zeitbuchungen eines bestimmten Mitarbeiters angesehen werden.

## **Zeiterfassung**

Die Mitarbeiter von Kunden können damit von überall, wo es ein Internet gibt, ihre Zeiten online erfassen.

# **Lohn-Funktionen**

Es stehen sowohl Erfassungsfunktionen als auch Auswertungen wie Lohnbelege für die Mitarbeiter über Web-Funktionen zur Verfügung.

**Lohnsetportal je Dienstnehmer:**

Dieser Punkt der BMD Com dient für Klienten, die ihren Mitarbeitern die Lohnsets und Jahreslohnzettel elektronisch zur Verfügung stellen möchten. Damit kann jeder berechtigte Mitarbeiter seine monatlichen Lohnbelege oder seinen Lohnzettel direkt über das Web Portal abfragen.

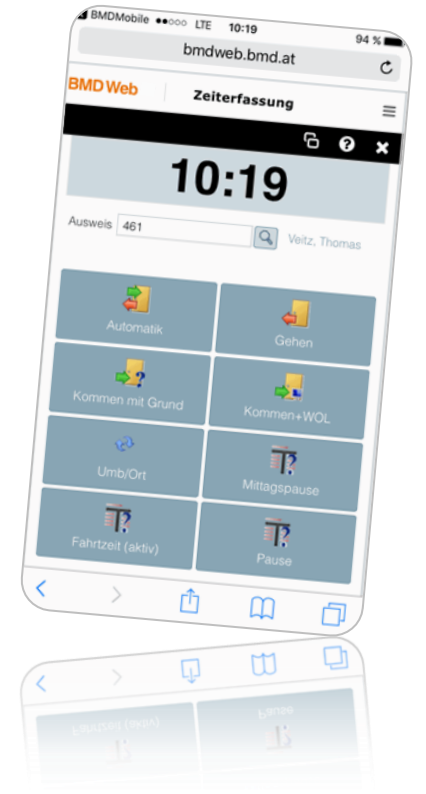

- **Erfassung von Dienstreisen:** Reisekosten einfach mobil erfassen! Mit allen gesetzlichen Anforderungen für Inlands- und Auslandsreisekosten und automatischer Überleitung in die Lohnabrechnung
- **Mitarbeitervorerfassung**: schnell und unkompliziert neue Mitarbeiter und Aushilfen anlegen; Stammdaten übersichtlich eintragen und ändern.

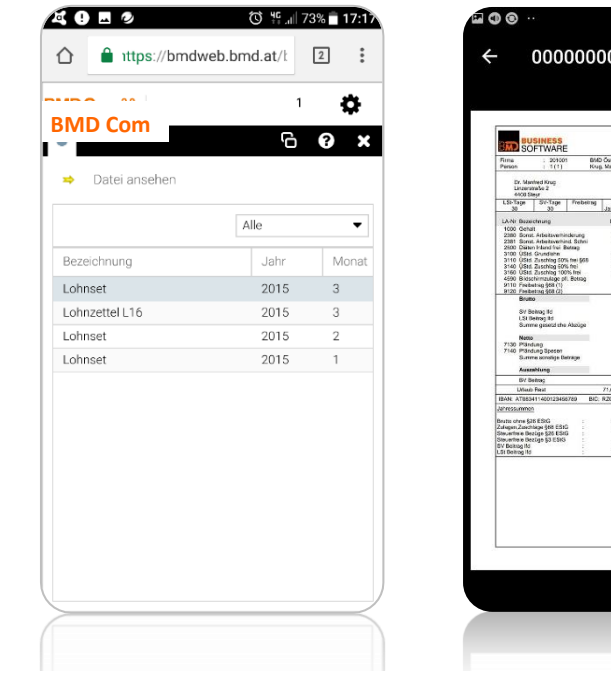

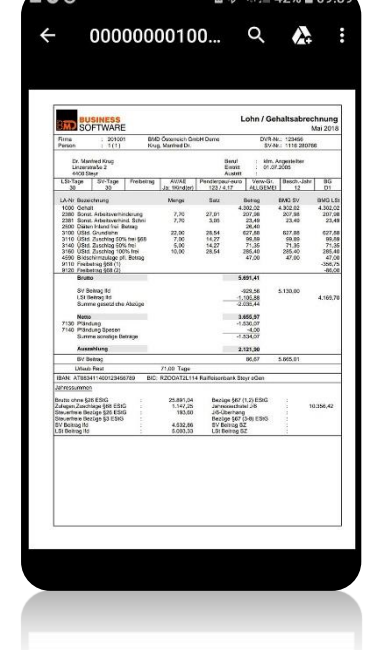

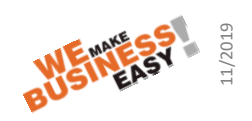